# Algorithms ROBERT SEDGEWICK | KEVIN WAYNE

 $\leftrightarrow$ 

# 3.4 HASH TABLES

**‣** *hash functions* 

**‣** *separate chaining* 

Last updated on  $3/14/19$  4:59 PM

**‣** *linear probing* 

**‣** *context*

ROBERT SEDGEWICK | KEVIN WAYNE

[Algorithms](http://algs4.cs.princeton.edu)

**<https://algs4.cs.princeton.edu>**

### Symbol table implementations: summary

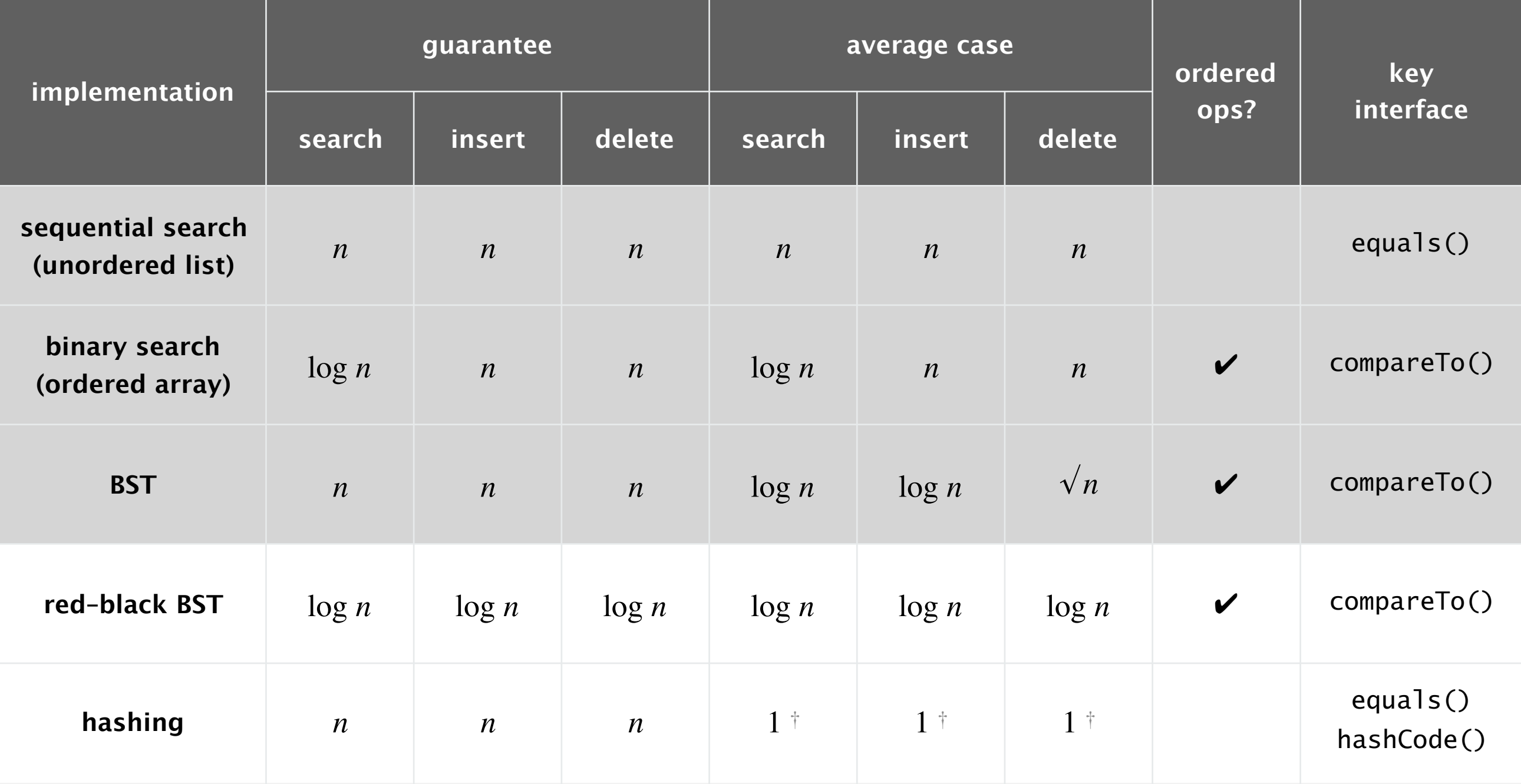

### Q. Can we do better?

† under suitable technical assumptions

A. Yes, but with different access to the data.

Save items in a key-indexed table (index is a function of the key).

Hash function. Method for computing array index from key.

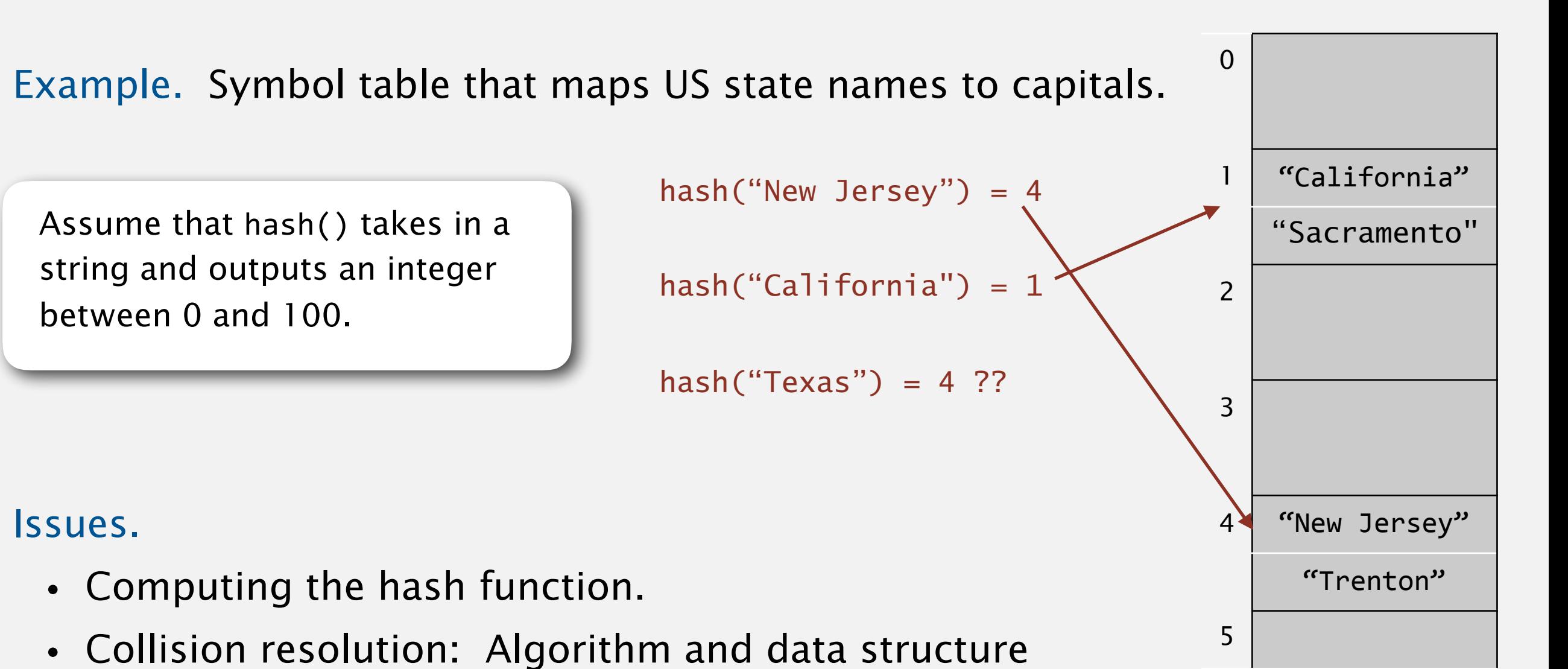

- to handle two keys that hash to the same array index.
- Equality test: Method for checking whether two keys are equal.

**…**

All Java classes inherit a method equals().

Java requirements. For any references x, y and z:

- ・Reflexive: x.equals(x) is true.
- ・Symmetric: x.equals(y) iff y.equals(x).
- ・Transitive: if x.equals(y) and y.equals(z), then x.equals(z).
- Non-null: x.equals(null) is false.

Default implementation. (x == y) Customized implementations. Integer, Double, String, java.net.URL, … User-defined implementations. Some care needed. do x and y refer to the same object?

equivalence

relation

### Implementing equals for user-defined types

Exercise. What are 5 additions/modifications you need to make to this code?

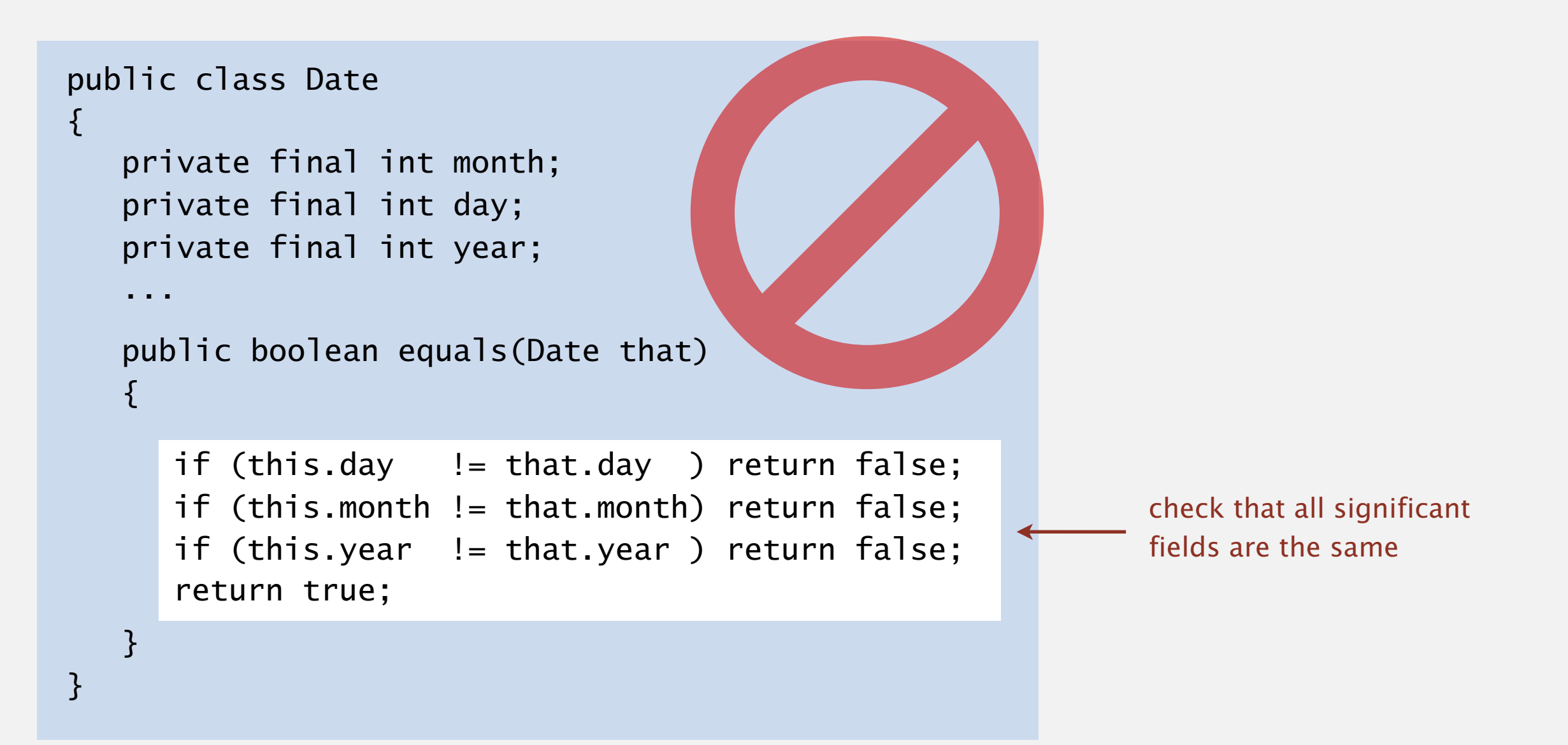

### Implementing equals for user-defined types

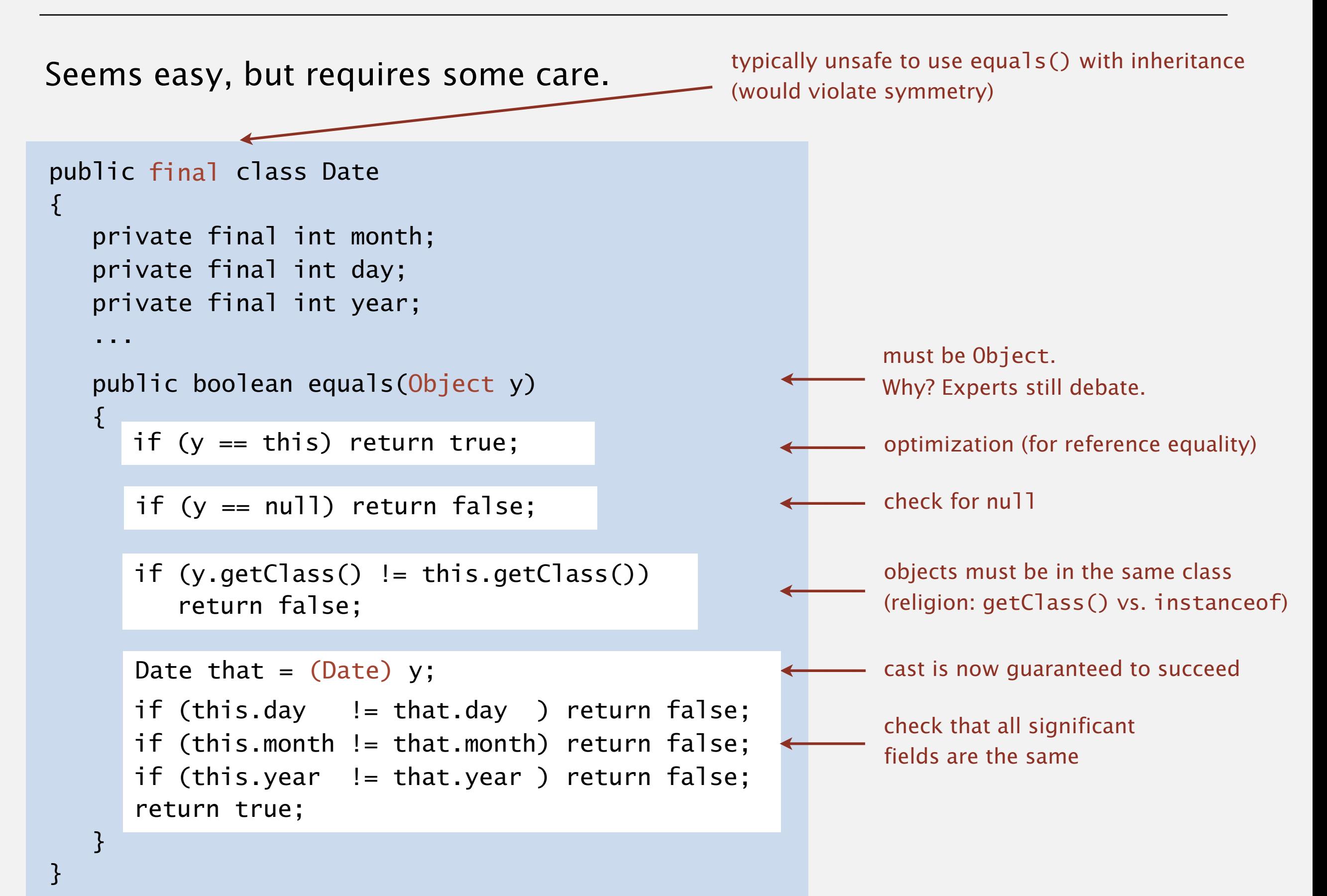

### Equals design

### "Standard" recipe for user-defined types.

- ・Optimization for reference equality.
- Check against null.
- ・Check that two objects are of the same type; cast.
- ・Compare each significant field:
	- $-$  if field is a primitive type, use  $==$
	- if field is an object, use equals() and apply rule recursively
	- if field is an array of primitives, use Arrays.equals()
	- if field is an array of objects, use Arrays.deepEquals()

### Best practices.

e.g., cached Manhattan distance

- ・Do not use calculated fields that depend on other fields.
- ・Compare fields mostly likely to differ first.
- ・Make compareTo() consistent with equals().

x.equals(y) if and only if  $(x.\text{compareTo}(y) == 0)$ 

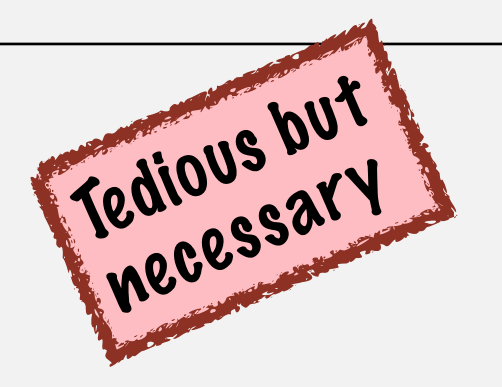

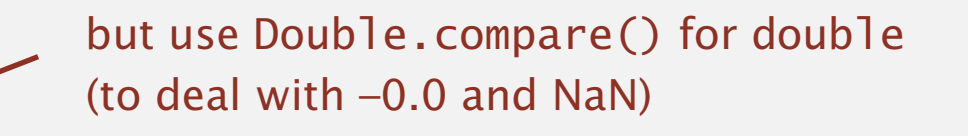

## 3.4 HASH TABLES

### **‣** *hash functions*

**‣** *linear probing* 

**‣** *context*

**‣** *separate chaining* 

# [Algorithms](http://algs4.cs.princeton.edu)

ROBERT SEDGEWICK | KEVIN WAYNE

**<https://algs4.cs.princeton.edu>**

### Computing the hash function

### Idealistic goal. Scramble the keys uniformly to produce a table index.

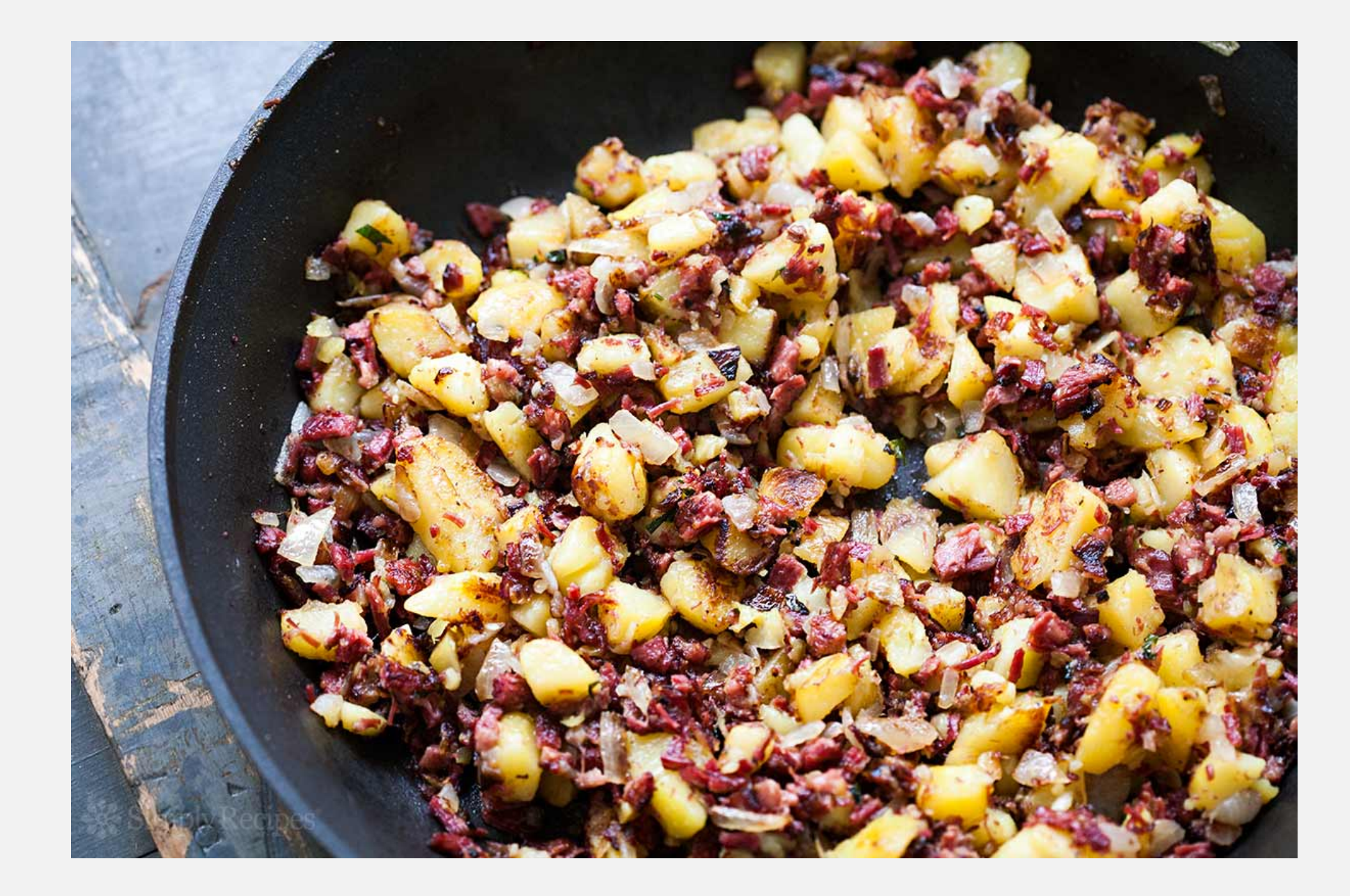

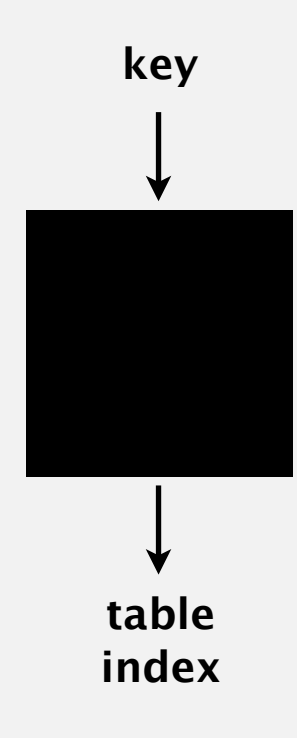

### Computing the hash function

Idealistic goal. Scramble the keys uniformly to produce a table index.

- ・Efficiently computable.
- ・Each table index equally likely for each key.

thoroughly researched problem, still problematic in practical applications

- Ex 1. Last 4 digits of Social Security number.
- Ex 2. Last 4 digits of phone number.

Practical challenge. Need different approach for each key type.

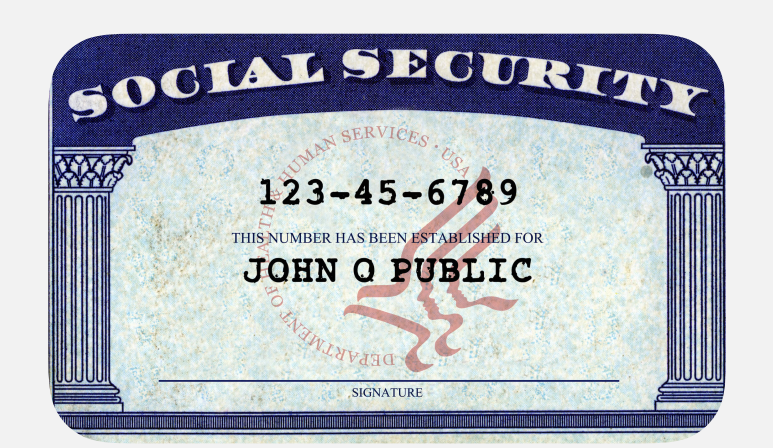

**key**

**table index**

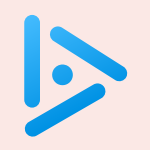

### **Which is the last digit of your day of birth?**

- **A.** 0 or 1
- **B.** 2 or 3
- **C.** 4 or 5
- **D.** 6 or 7
- **E.** 8 or 9

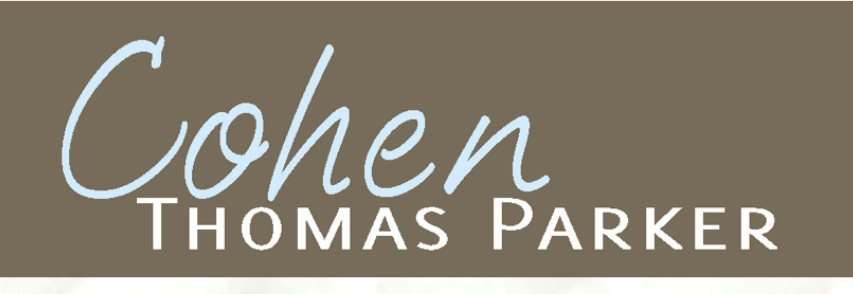

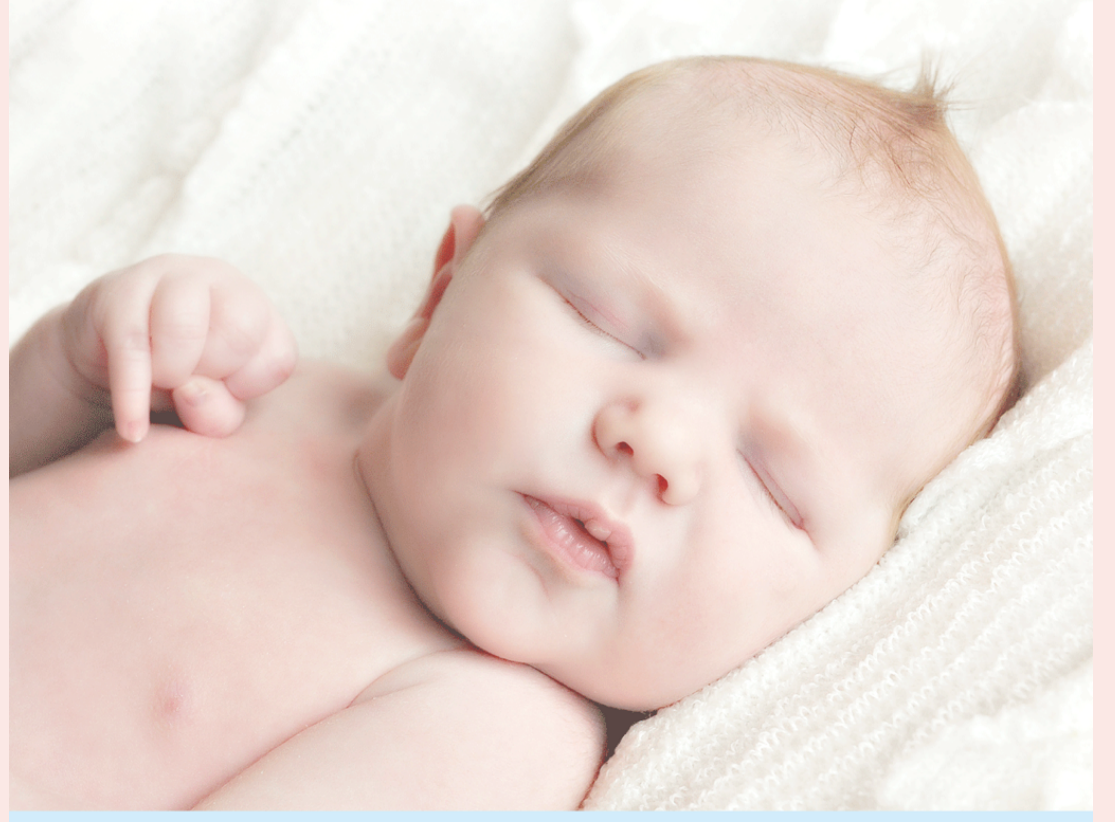

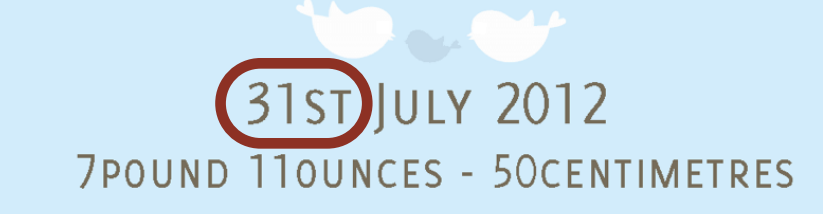

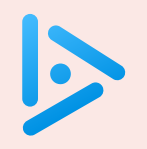

### **Which is the last digit of your year of birth?**

- **A.** 0 or 1
- **B.** 2 or 3
- **C.** 4 or 5
- **D.** 6 or 7
- **E.** 8 or 9

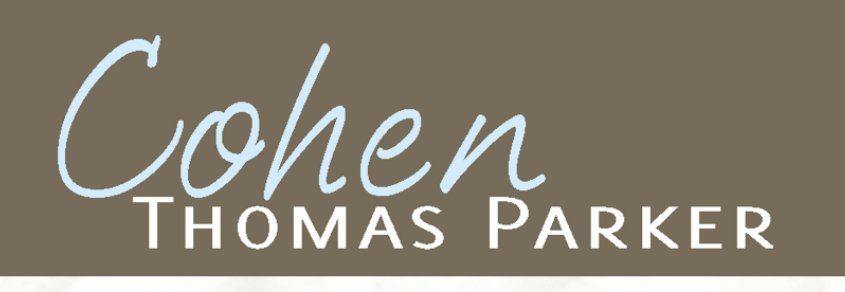

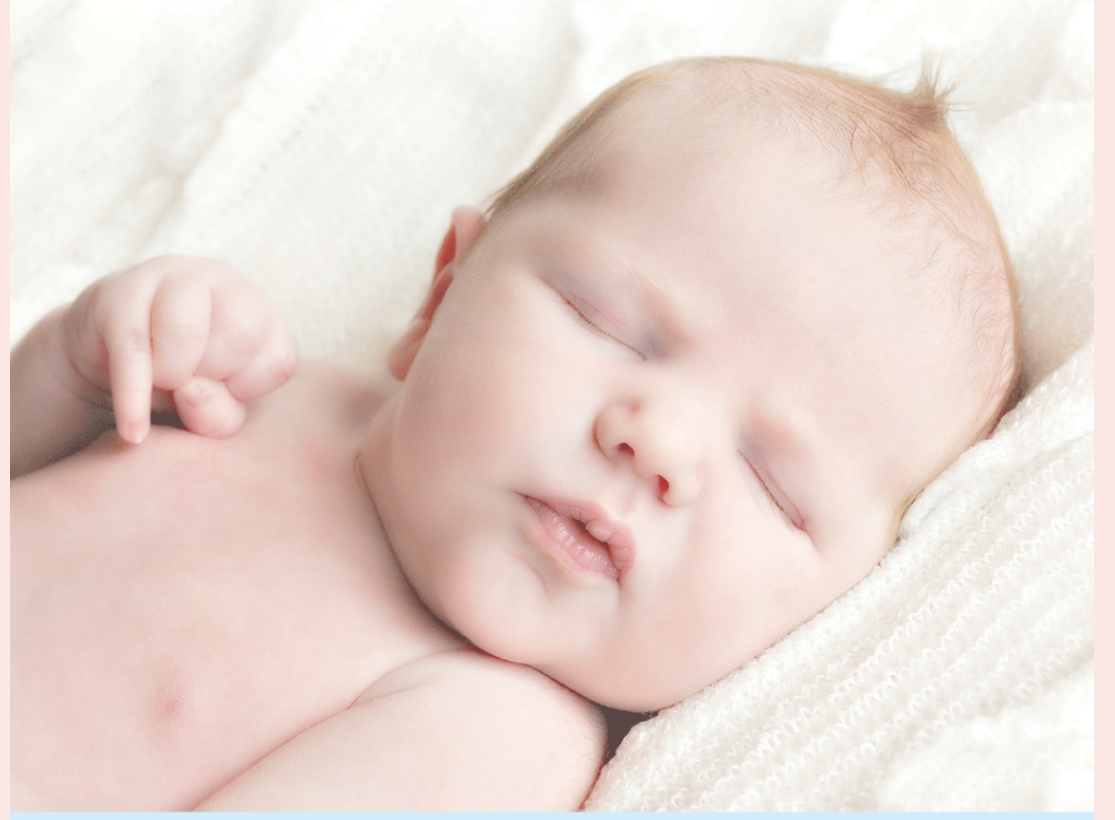

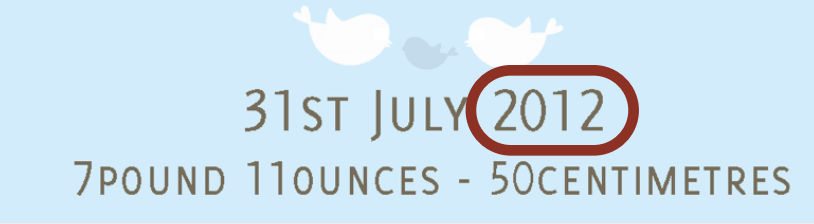

All Java classes inherit a method hashCode(), which returns a 32-bit int.

Requirement. If x.equals(y), then  $(x.hashCode() == y.hashCode())$ . Highly desirable. If  $!x \cdot equals(y)$ , then  $(x \cdot hashCode() \cdot != y \cdot hashCode())$ .

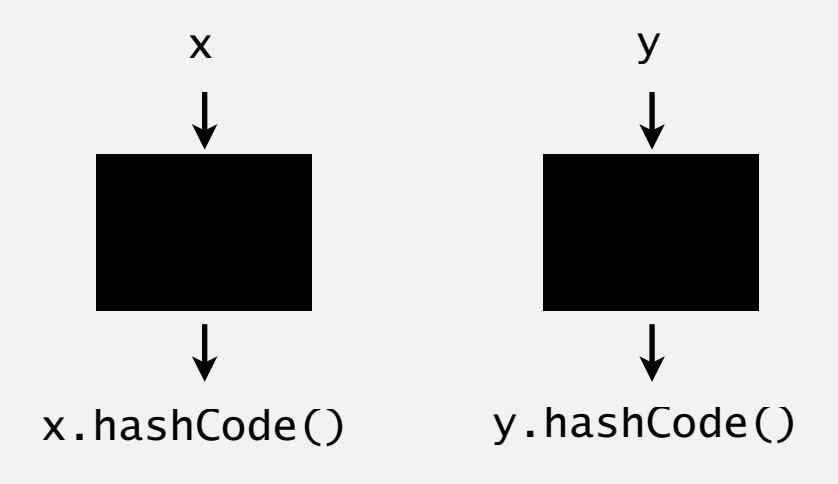

Default implementation. Memory address of x. Legal (but poor) implementation. Always return 17. Customized implementations. Integer, Double, String, java.net.URL, … User-defined types. Users are on their own.

### Implementing hash code: integers, booleans, and doubles

#### **Java library implementations**

```
public final class Integer 
{5} private final int value; 
    ... 
}
   public int hashCode() 
   { return value; }
```

```
public final class Boolean 
{f} private final boolean value; 
    ... 
}
   public int hashCode() 
   { 
       if (value) return 1231; 
       else return 1237; 
   }
```

```
public final class Double 
\{ private final double value; 
     ... 
}
   public int hashCode() 
   { 
        long bits = doubleToLongBits(value); 
       return (int) (bits \land (bits >>> 32));
   }
             convert to IEEE 64-bit representation;
                 xor most significant 32-bits
                 with least significant 32-bits 
      Warning: -0.0 and +0.0 have different hash codes
```
### $31x + y$  rule.

・Initialize hash to 1.

}

・Repeatedly multiply hash by 31 and add next integer in array.

```
public class Arrays 
{ 
    ... 
   public static int hashCode(int[] a) { 
      if (a == null) return 0; 
special case for nullint hash = 1;
      for (int i = 0; i < a. length; i++)hash = 31*hash + a[i];
       return hash; 
       }
                                       31x + y rule
```
Treat a string as an array of characters.

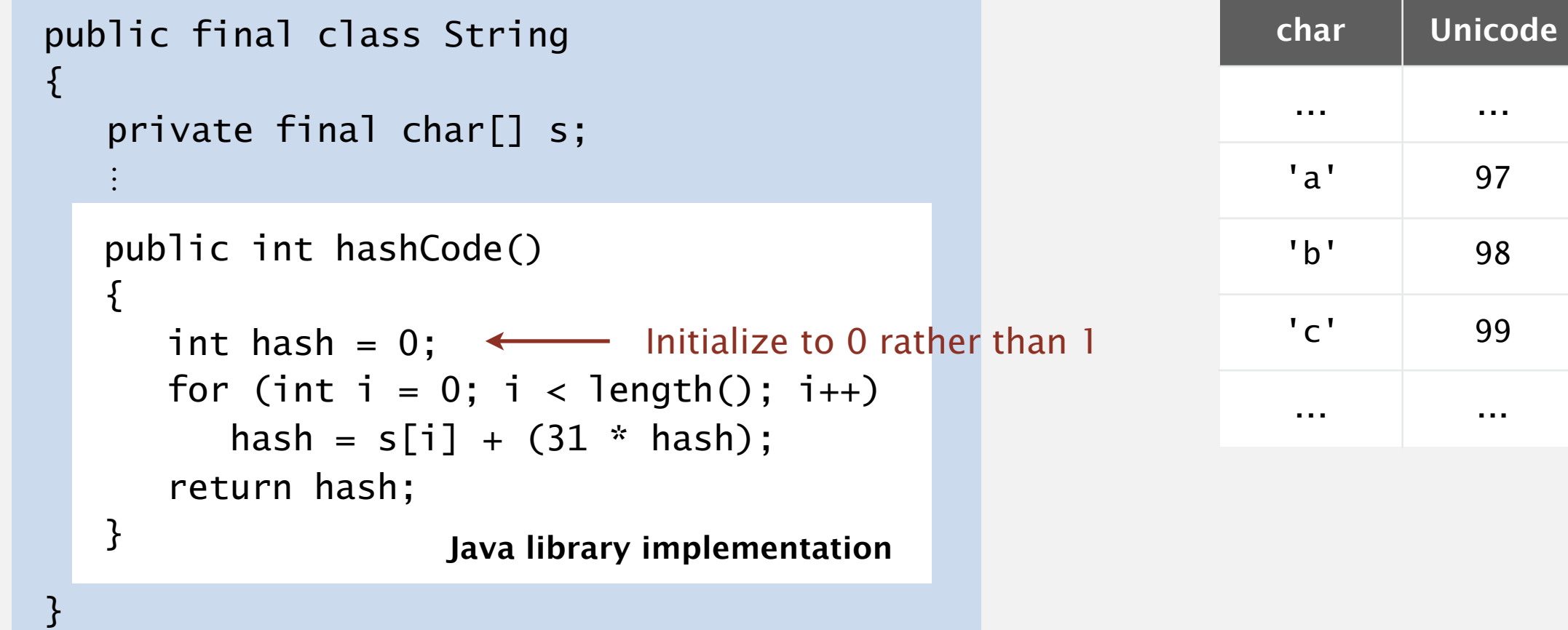

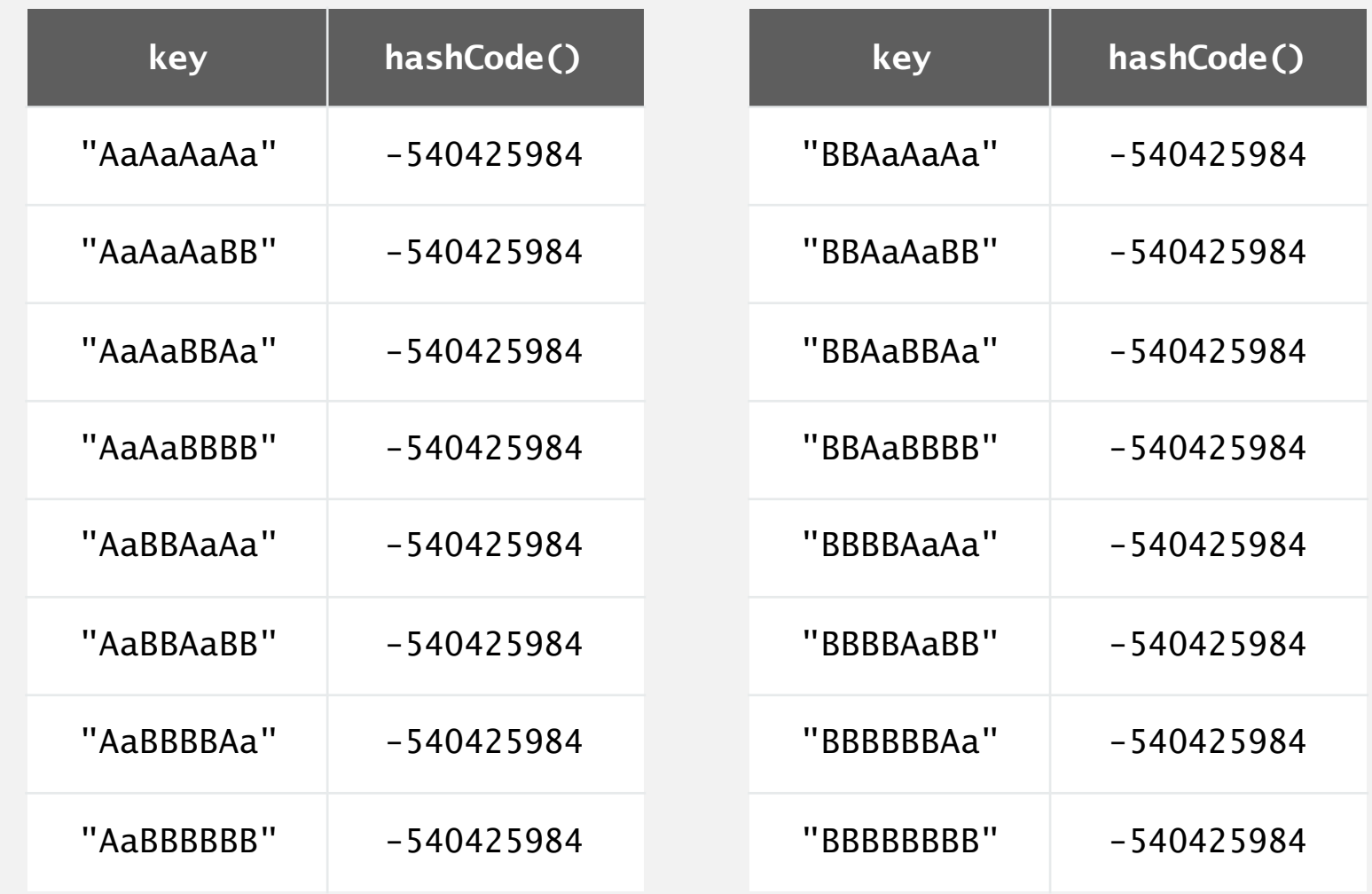

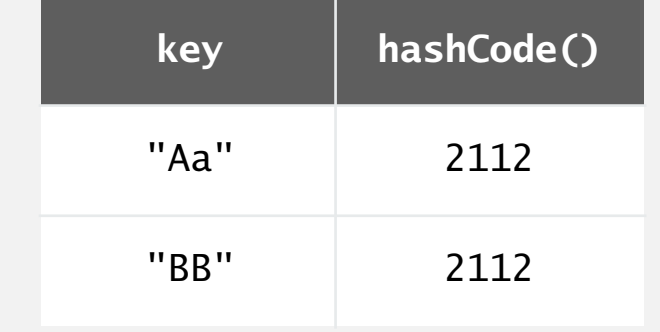

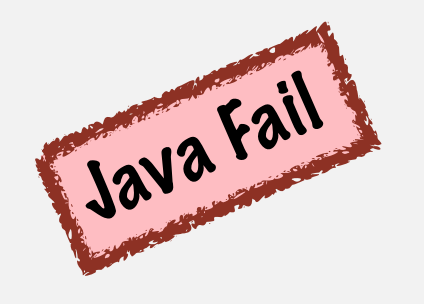

**2n strings of length 2n that hash to same value!**

### Implementing hash code: user-defined types

}

```
public final class Transaction
\{ private final String who;
    private final Date when;
    private final double amount;
    public Transaction(String who, Date when, double amount)
   \{ /* as before */ \} public boolean equals(Object y)
   \{ /* as before */ }
    ...
   public int hashCode()
   {f}int hash = 1;
      hash = 31*hash + who.hashCode();
      hash = 31*hash + when.hashCode();
      hash = 31*hash + ((Double) amount).hashCode(); \leftrightarrow return hash;
   }
                                                                          for primitive types, 
                                                                          use hashCode()
                                                                          of wrapper type
                                                                          for reference types, 
                                                                          use hashCode()
```
### Implementing hash code: user-defined types

```
public final class Transaction
\{ private final String who;
    private final Date when;
    private final double amount;
    public Transaction(String who, Date when, double amount)
   \{ /* as before */ \} public boolean equals(Object y)
   \{ /* as before */ \} ...
}
   public int hashCode()
   {f}return Objects.hash(who, when, amount); ← shorthand
   }
```
### Hash code design

"Standard" recipe for user-defined types.

- ・Combine each significant field using the 31*x* + *y* rule.
- Shortcut 1: use Objects.hash() for all fields (except arrays).
- Shortcut 2: use Arrays.hashCode() for primitive arrays.
- Shortcut 3: use Arrays.deepHashCode() for object arrays.

In practice. Recipe above works reasonably well; used in Java libraries. In theory. Keys are bitstring; "universal" family of hash functions exist.

> awkward in Java since only one (deterministic) hashCode()

Basic rule. Need to use the whole key to compute hash code.

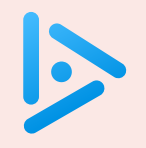

### **Which code maps hashable keys to integers between** 0 **and** m-1 **?**

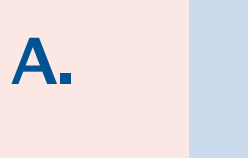

 private int hash(Key key) { return key.hashCode() % m; }

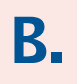

 private int hash(Key key) { return Math.abs(key.hashCode()) % m; }

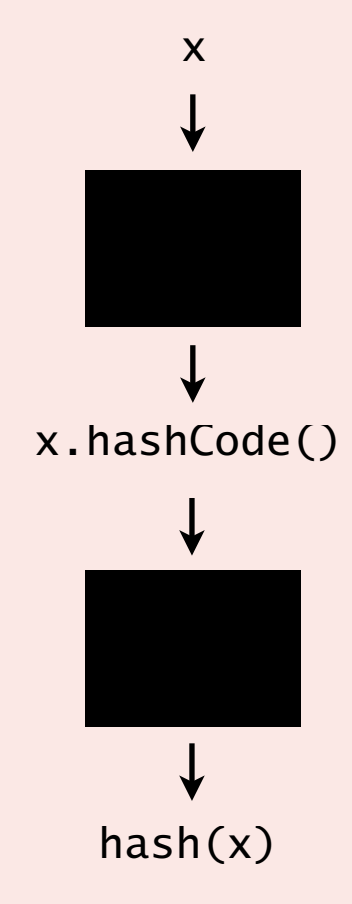

**C.** Both A and B.

**D.** Neither A nor B.

### Modular hashing

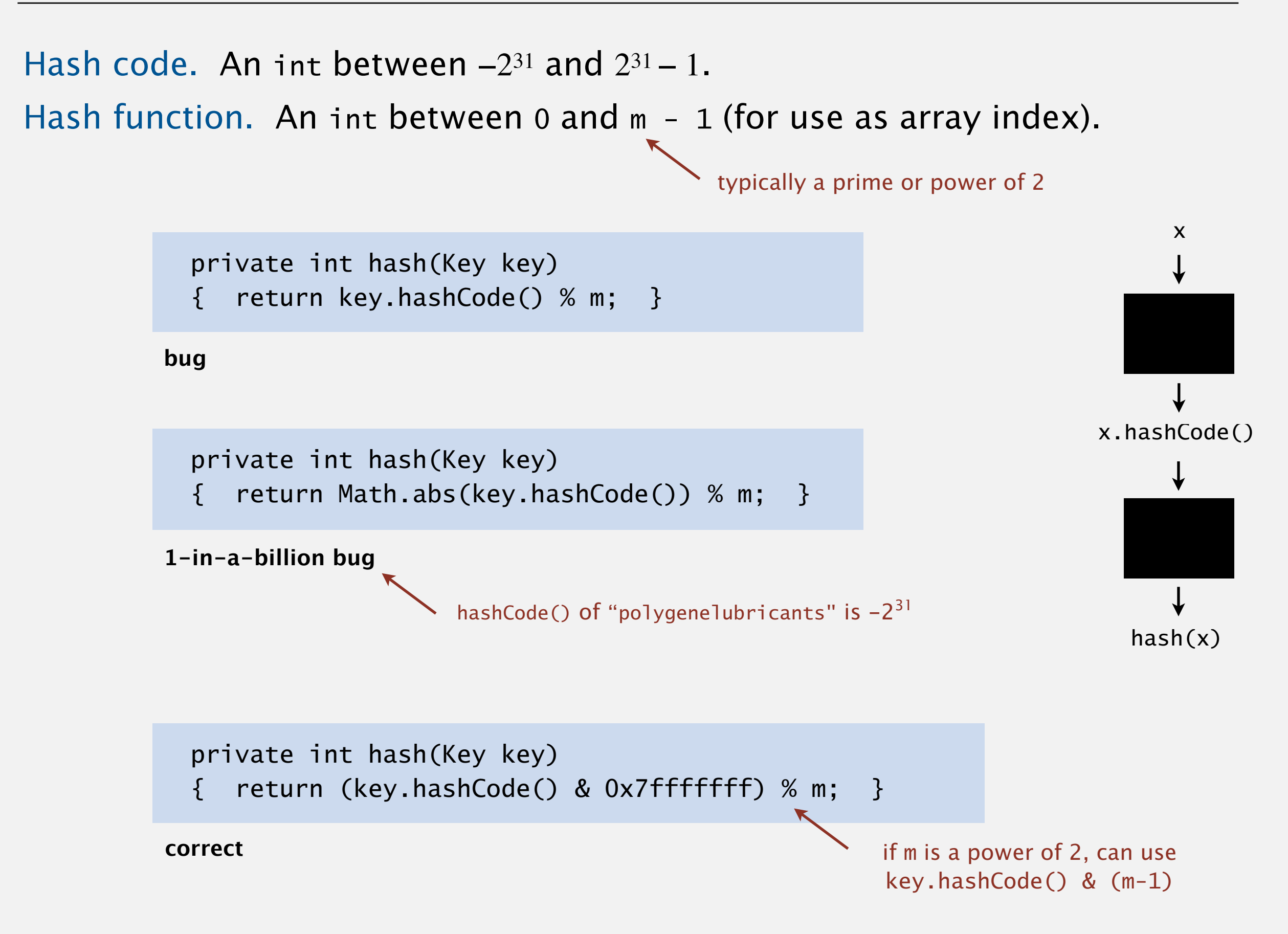

### Uniform hashing assumption

Uniform hashing assumption. Each key is equally likely to hash to an integer between 0 and  $m - 1$ .

Mathematical model: balls & bins. Toss *n* balls uniformly at random into *m* bins.

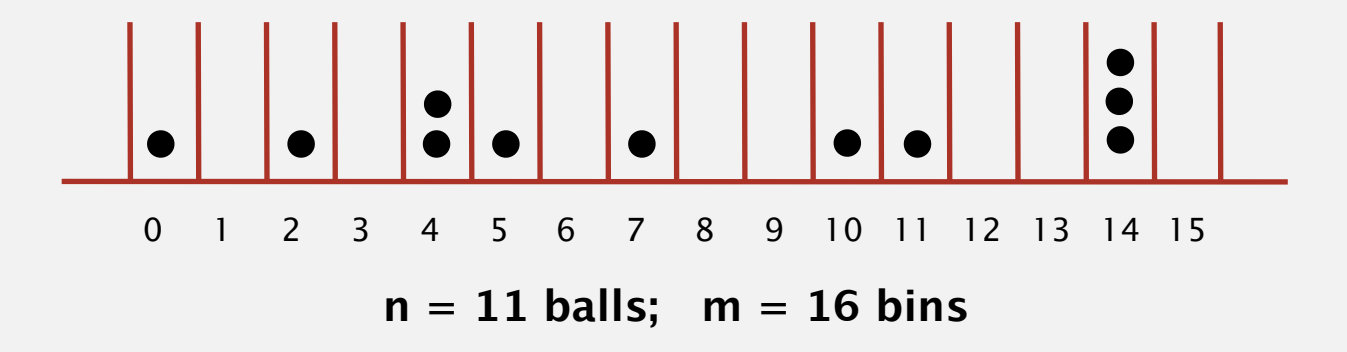

Bad news. Expect two balls in the same bin after  $\sim \sqrt{\pi m/2}$  tosses.

Birthday problem. In a random group of 23 or more people, more likely than not that two people will share the same birthday.

### Uniform hashing assumption

Uniform hashing assumption. Each key is equally likely to hash to an integer between 0 and  $m - 1$ .

Mathematical model: balls & bins. Toss *n* balls uniformly at random into *m* bins.

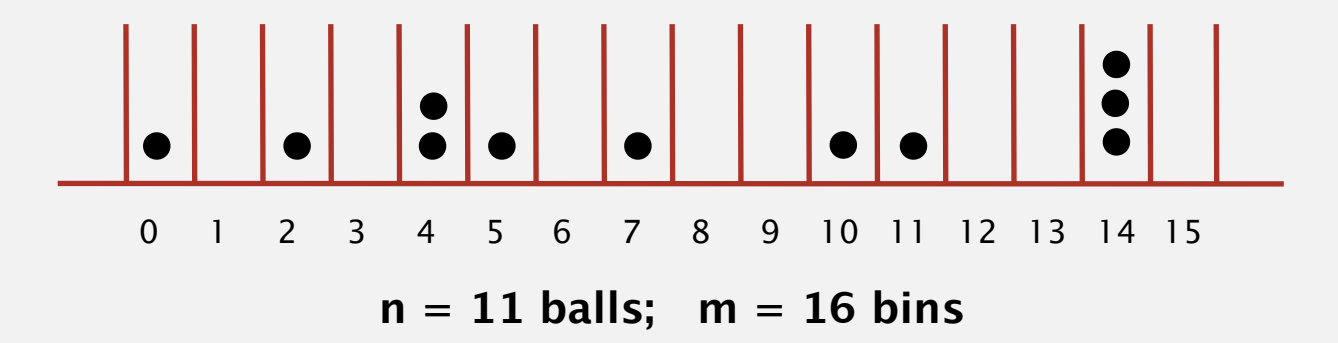

#### Good news: load balancing.

- When  $n = m$ , expect most loaded bin has  $\sim \ln m / \ln \ln m$  balls.
- ・When *n >> m*, the number of balls in each bin is "likely" "close" to *n / m*.

Visual evidence.

Can be quantified and proved; see COS 340

hash value frequencies for words in Tale of Two Cities (m = 97)

### 3.4 HASH TABLES

**‣** *hash functions* 

**‣** *linear probing* 

**‣** *context*

**‣** *separate chaining* 

[Algorithms](http://algs4.cs.princeton.edu)

ROBERT SEDGEWICK | KEVIN WAYNE

**<https://algs4.cs.princeton.edu>**

### **Collisions**

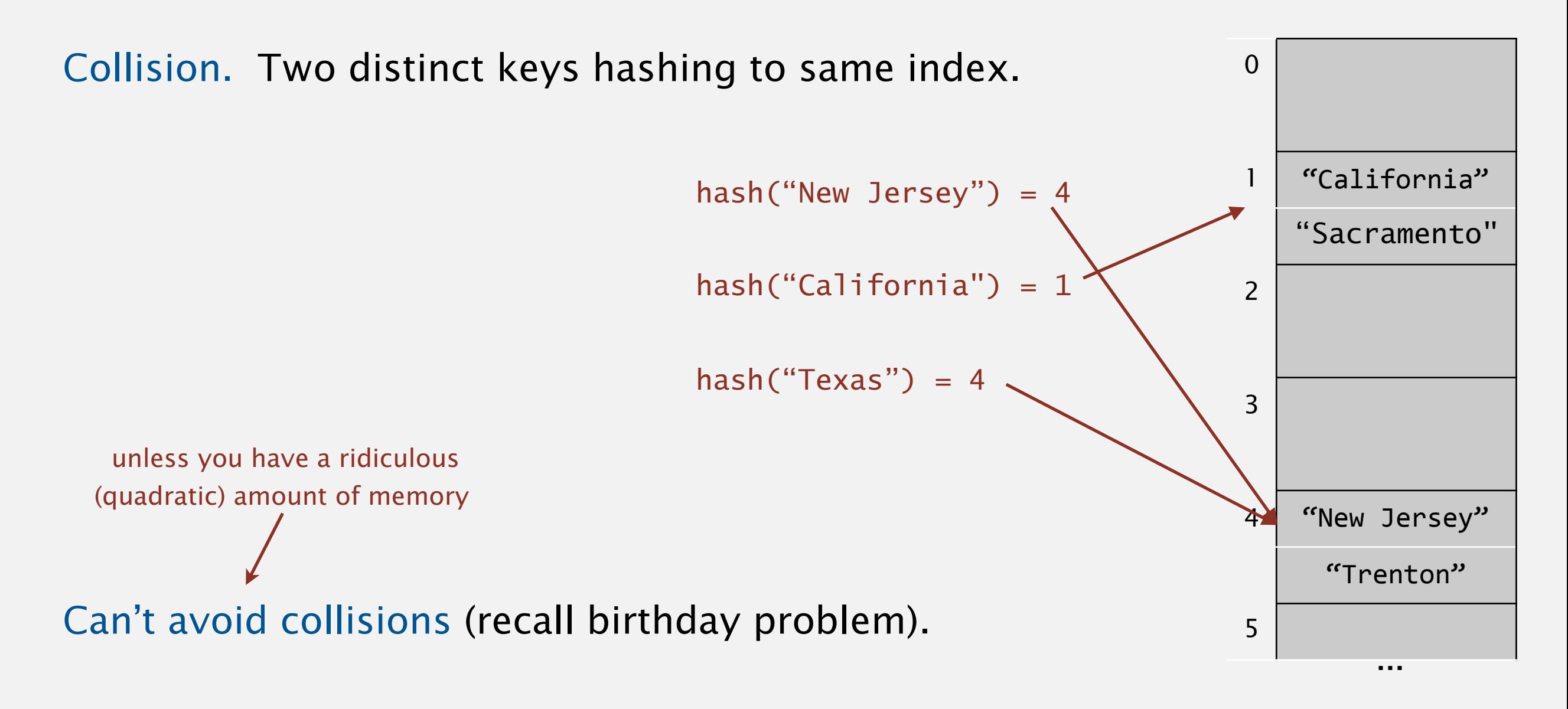

No index gets too many collisions (recall load balancing).

 $\Rightarrow$  OK to do a linear search through all colliding keys.

### Separate-chaining symbol table

### Use an array of *m* linked lists.

- ・Hash: map key to integer *i* between 0 and *m*  <sup>1</sup>.
- Insert: put at front of *i*<sup>th</sup> chain (if not already in chain).
- ・Search: sequential search in *i*th chain.

**put(L, 11)**

**hash(L) = 3 separate-chaining hash table (m = 4)**

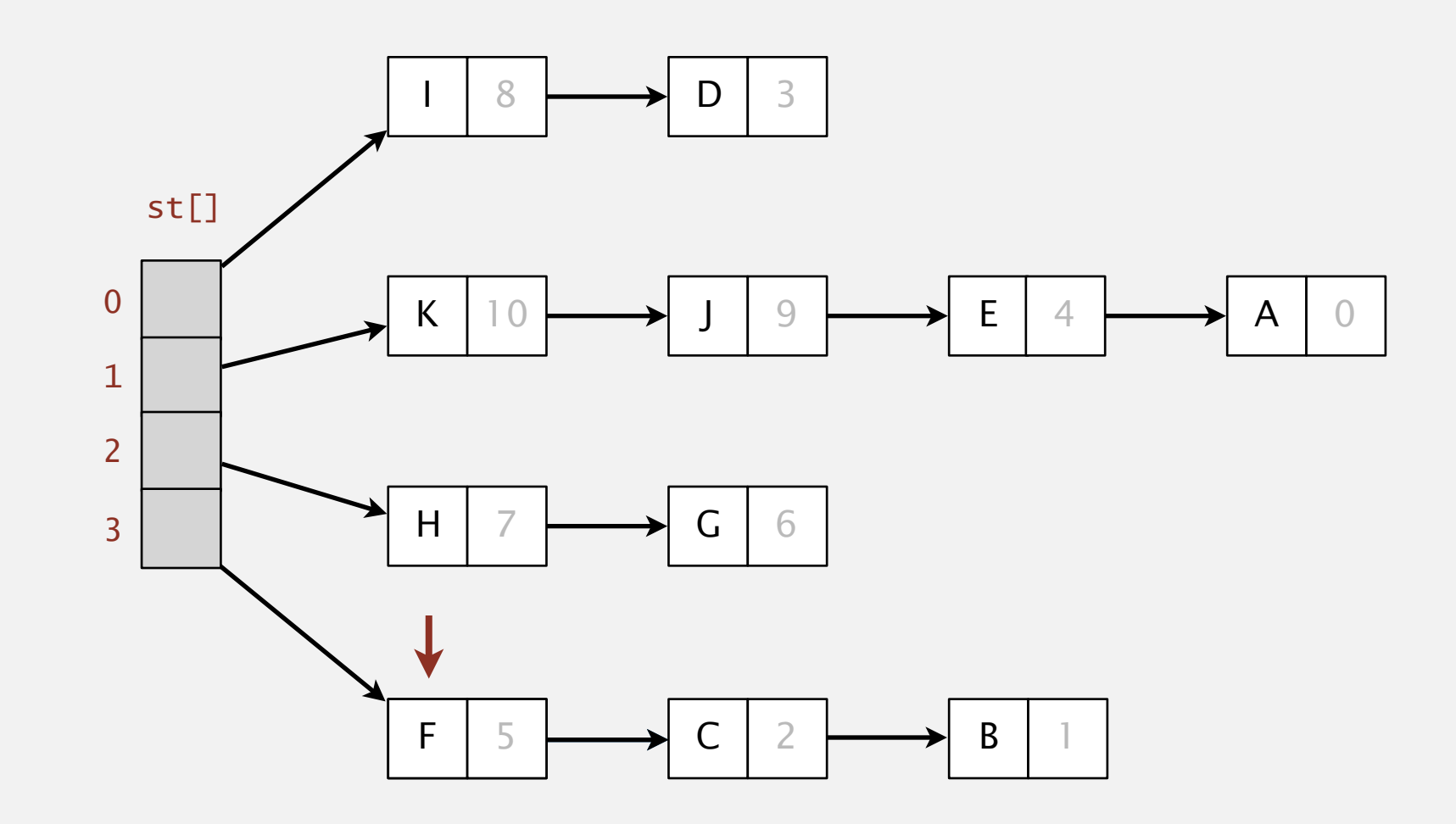

### Separate-chaining symbol table

### Use an array of *m* linked lists.

- ・Hash: map key to integer *i* between 0 and *m*  <sup>1</sup>.
- Insert: put at front of *i*<sup>th</sup> chain (if not already in chain).
- ・Search: sequential search in *i*th chain.

**get(E)**

**hash(E) = 1 separate-chaining hash table (m = 4) hash(E) = 1** 

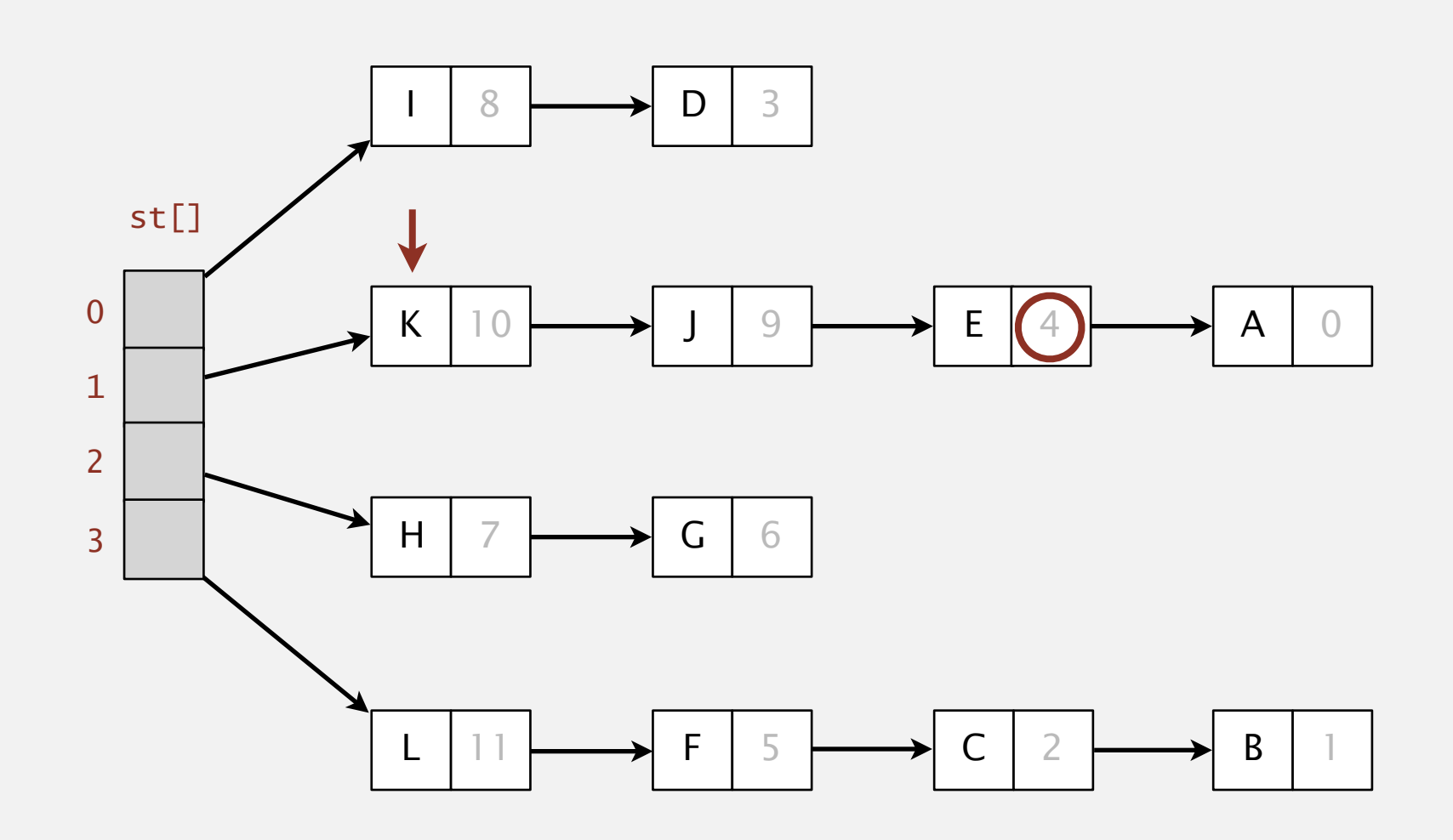

### Separate-chaining symbol table: Java implementation

```
public class SeparateChainingHashST<Key, Value>
{
   private int m = 128; // number of chainsprivate Node[] st = new Node[m]; // array of chains
    private static class Node
   \{ private Object key;
private Object val; \longleftarrow no generic array creation
       private Node next;
       ...
    }
    private int hash(Key key)
    { return (key.hashCode() & 0x7fffffff) % m; }
}
   public Value get(Key key) { 
      int i = hash(key);
      for (Node x = st[i]; x := null; x = x.next)
          if (key.equals(x.key)) return (Value) x.val; 
       return null; 
   }
                                - (declare key and value of type Object)
                                                                         array resizing code 
                                                                              omitted
```
### Separate-chaining symbol table: Java implementation

{

}

```
public class SeparateChainingHashST<Key, Value>
   private int m = 128; // number of chainsprivate Node[] st = new Node[m]; // array of chains
    private static class Node 
\{ private Object key; 
       private Object val; 
       private Node next; 
 ... 
 }
    private int hash(Key key)
    { return (key.hashCode() & 0x7fffffff) % m; } 
   public void put(Key key, Value val) 
   \{int i = hash(key);
      for (Node x = st[i]; x := null; x = x.next)
         if (key.equals(x.key)) { x.val = val; return; }
       st[i] = new Node(key, val, st[i]); 
   }
```
### Analysis of separate chaining

Recall. Under uniform hashing assumption, length of each chain is approximately *n* / *m* (load balancing in balls and bins model).

> calls to either equals() or hashCode()

Consequence. Number of probes for search/insert is proportional to *n* / *m*.

- *m* too large  $\Rightarrow$  too many empty chains.
- *m* too small  $\Rightarrow$  chains too long.
- Typical choice:  $m \sim \frac{1}{4} n \Rightarrow$  constant time per operation.

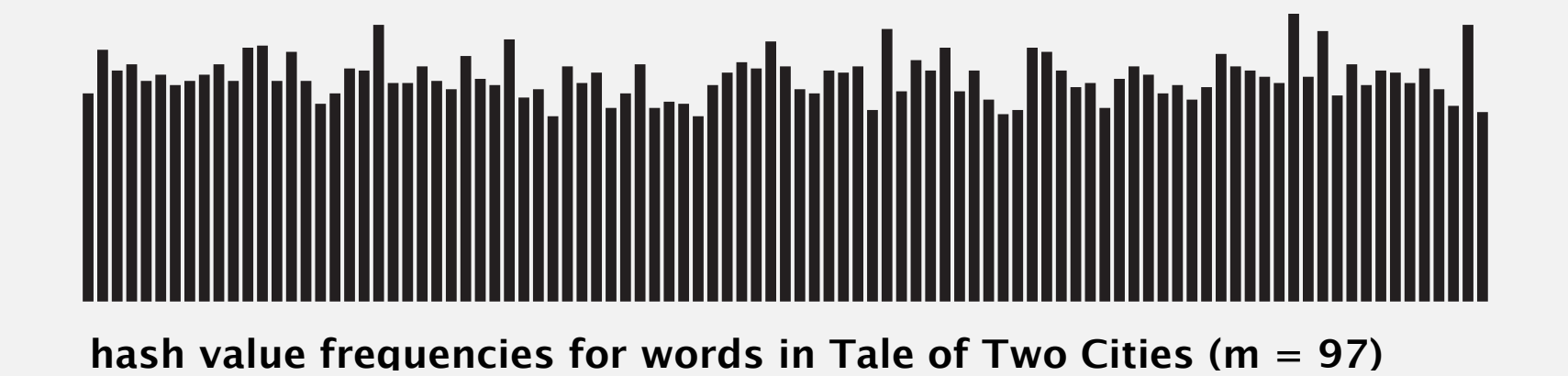

*m* times faster than

sequential search

### Resizing in a separate-chaining hash table

Goal. Average length of list  $n/m =$  constant.

- Double length *m* of array when  $n/m \geq 8$ ; halve length *m* of array when  $n/m \le 2$ .
- Note: need to rehash all keys when resizing.  $\triangleleft$ x.hashCode() does not change; but hash(x) typically does

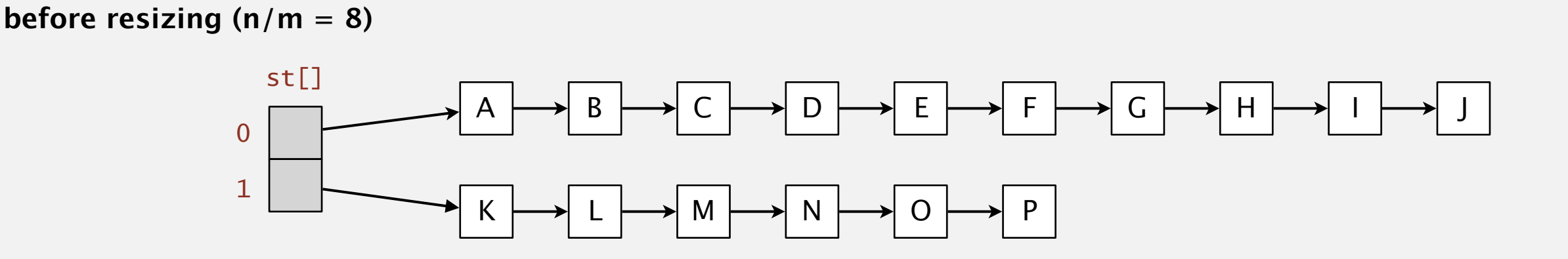

**after resizing (n/m = 4)**

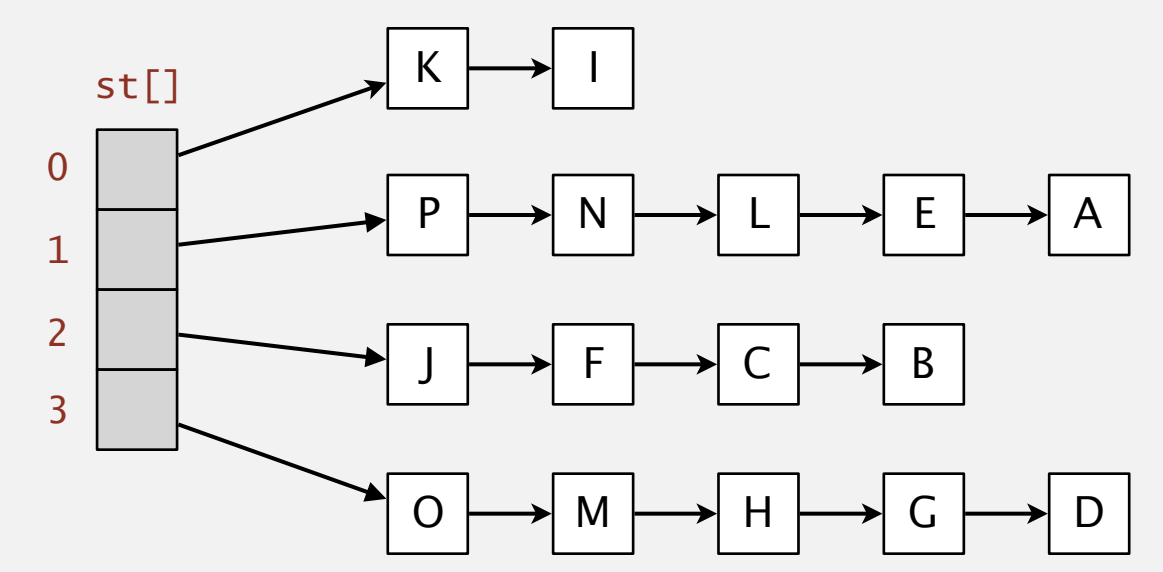

### Deletion in a separate-chaining hash table

- Q. How to delete a key (and its associated value)?
- A. Easy: need to consider only chain containing key.

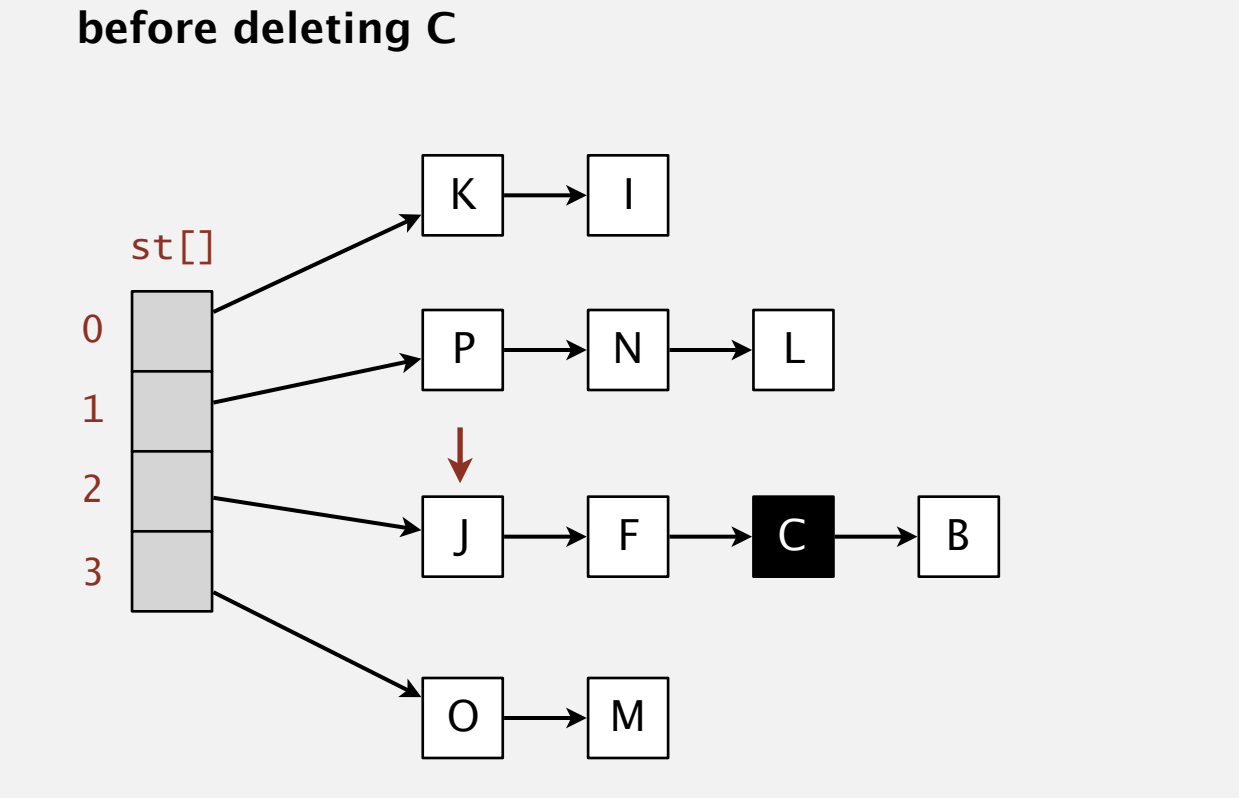

**after deleting C** 

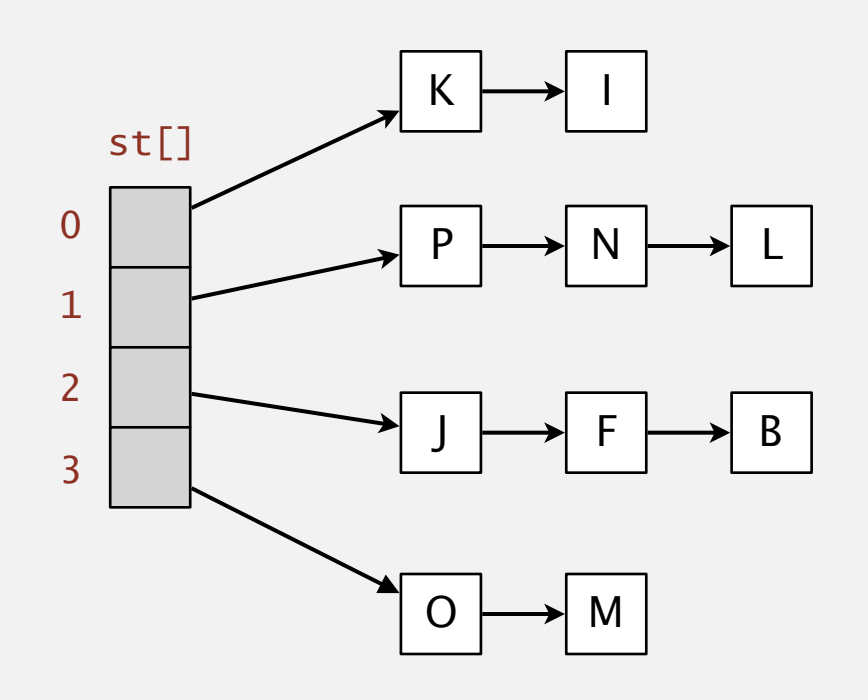

### Symbol table implementations: summary

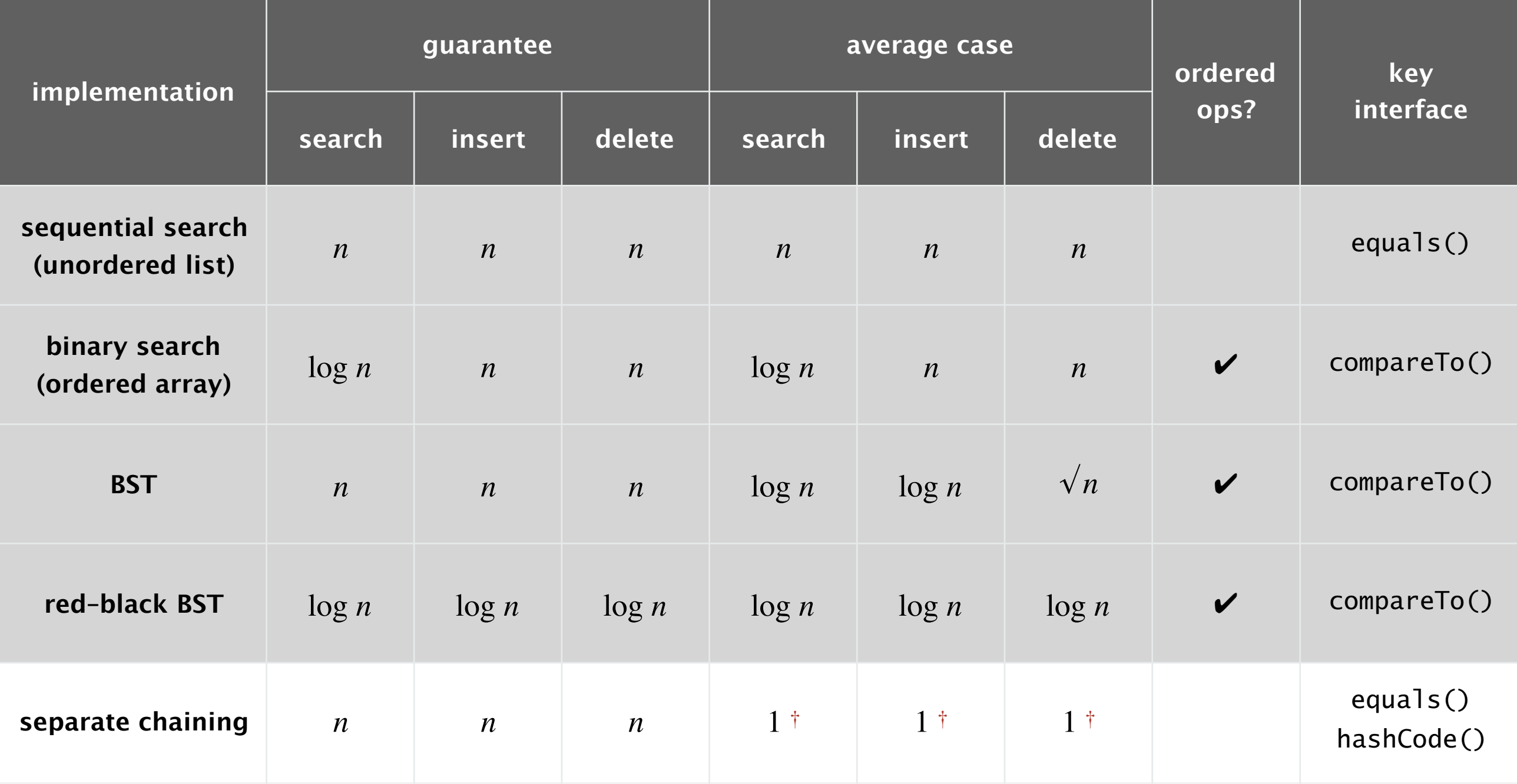

† under uniform hashing assumption

### 3.4 HASH TABLES

**‣** *hash functions* 

**‣** *separate chaining* 

# [Algorithms](http://algs4.cs.princeton.edu)

**‣** *linear probing* 

**‣** *context*

ROBERT SEDGEWICK | KEVIN WAYNE

**<https://algs4.cs.princeton.edu>**

### Open addressing.

- ・Maintain keys and values in two parallel arrays.
- ・When a new key collides, find next empty slot and put it there.

Note. If the array is full, the search doesn't terminate.

linear-probing hash table ( $m = 16$ ,  $n = 10$ )

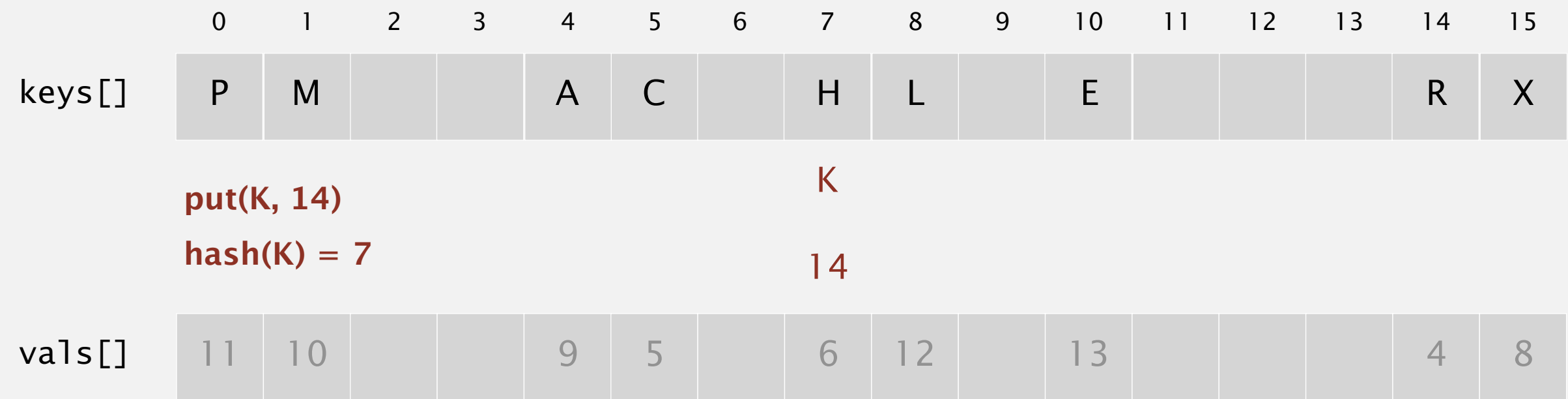

Hash. Map key to integer *i* between 0 and *m* − 1.

Insert. Put at table index *i* if free; if not try  $i + 1$ ,  $i + 2$ , etc.

Search. Search table index *i*; if occupied but no match, try  $i + 1$ ,  $i + 2$ , etc.

Note. Array length *m* must be greater than number of key–value pairs *n.*

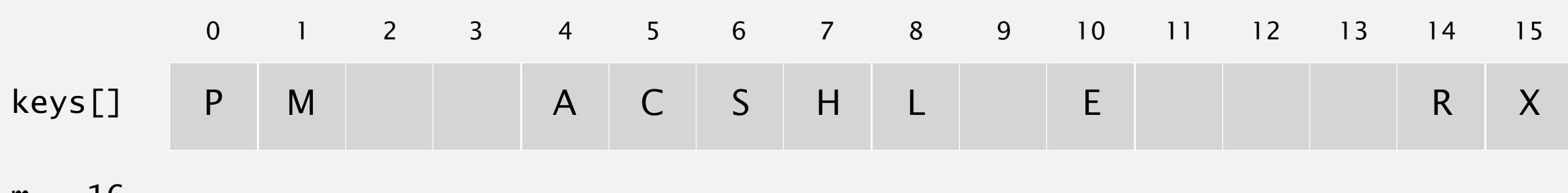

 $m = 16$ 

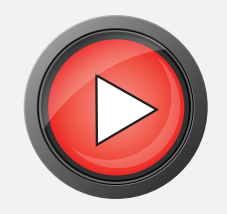

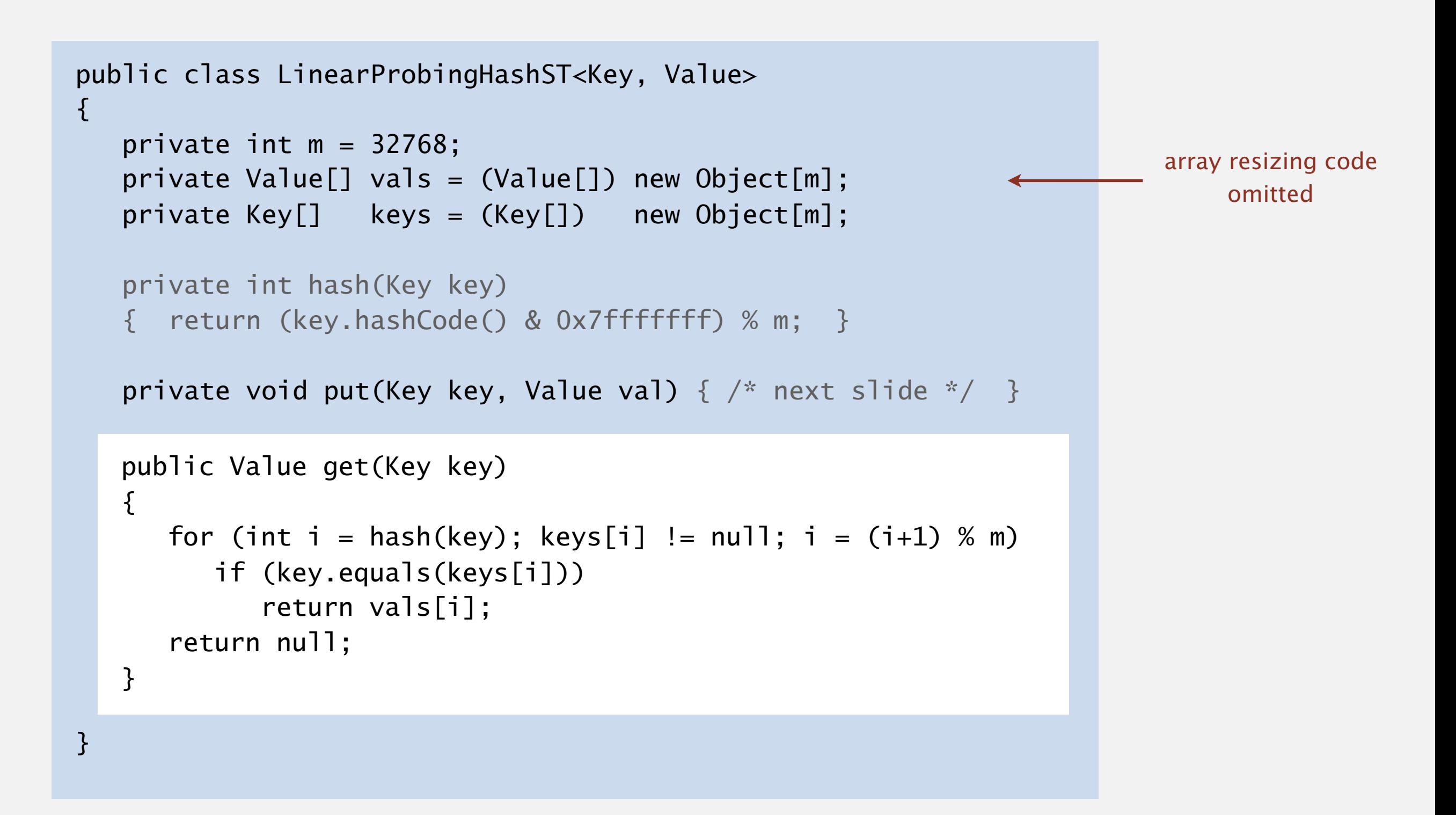

```
public class LinearProbingHashST<Key, Value> 
\{private int m = 32768;
    private Value[] vals = (Value[]) new Object[m]; 
    private Key[] keys = (Key[]) new Object[m]; 
    private int hash(Key key)
    { return (key.hashCode() & 0x7fffffff) % m; } 
    private Value get(Key key) { /* prev slide */ } 
   public void put(Key key, Value val) 
   \{ int i; 
      for (i = hash(key); keys[i] != null; i = (i+1) % m) if (keys[i].equals(key)) 
              break; 
      keys[i] = key;vals[i] = val;}
```
}

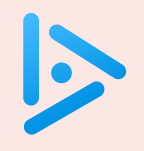

**Under the uniform hashing assumption, where is the next key most likely to be added in this linear-probing hash table?**

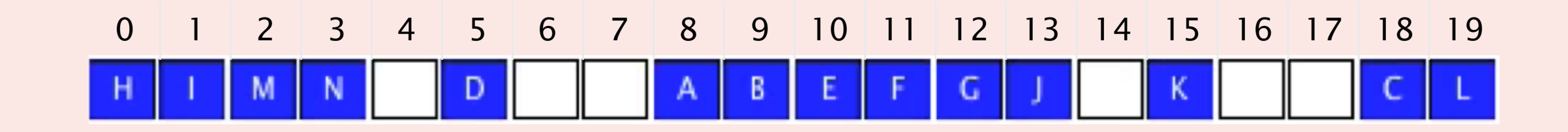

**A.** Index 7

- **B.** Index 14
- **C.** Index 4 or index 14
- **D.** All open indices are equally likely

Cluster. A contiguous block of items.

Observation. New keys likely to hash into middle of big clusters.

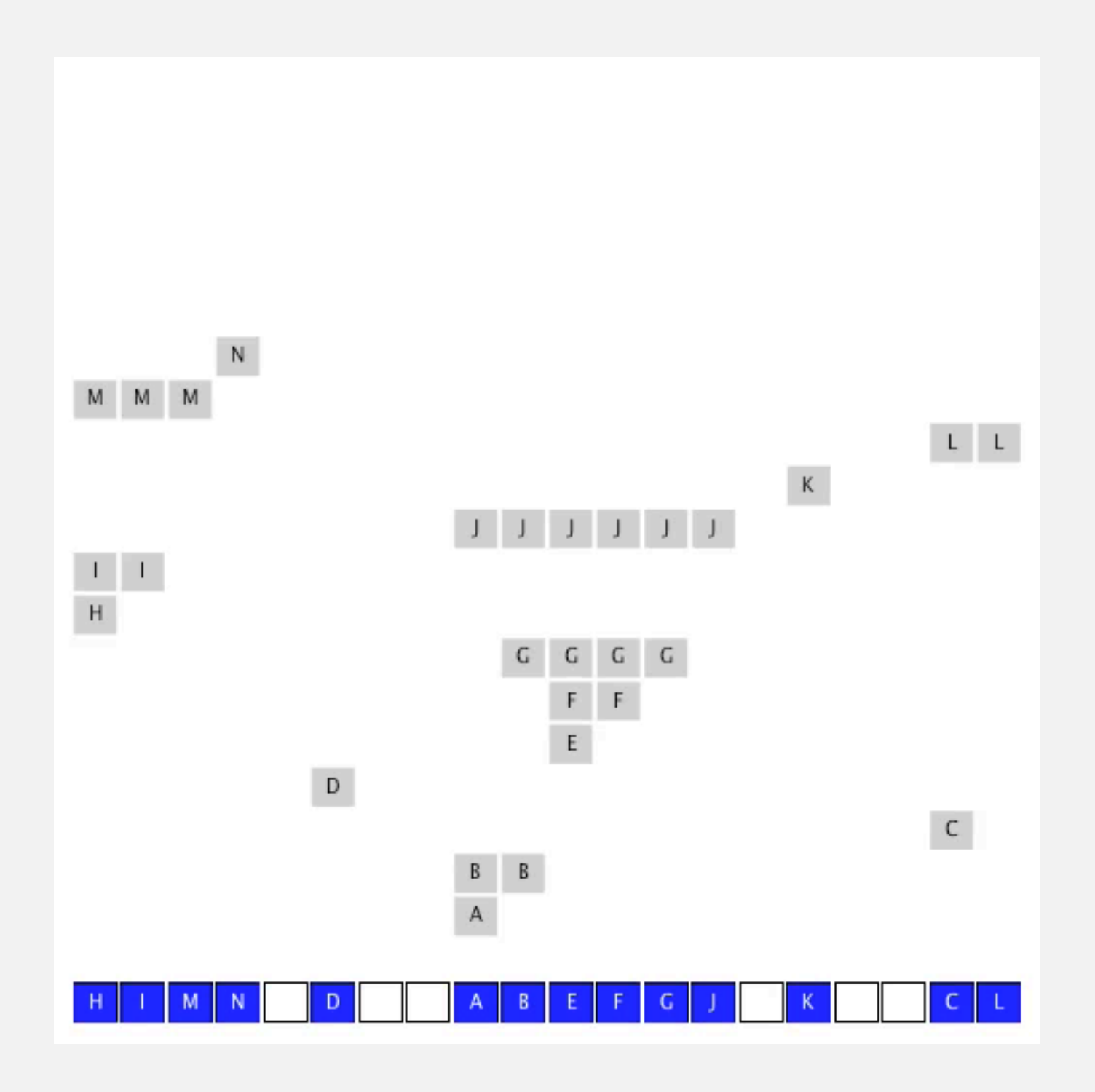

### Analysis of linear probing

Proposition. Under uniform hashing assumption, the average # of probes in a linear-probing hash table of size *m* that contains  $n = \alpha m$  keys is at most

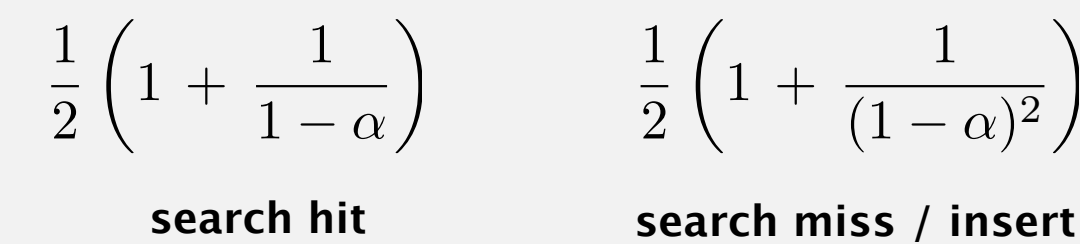

Proof. Out of scope; see:

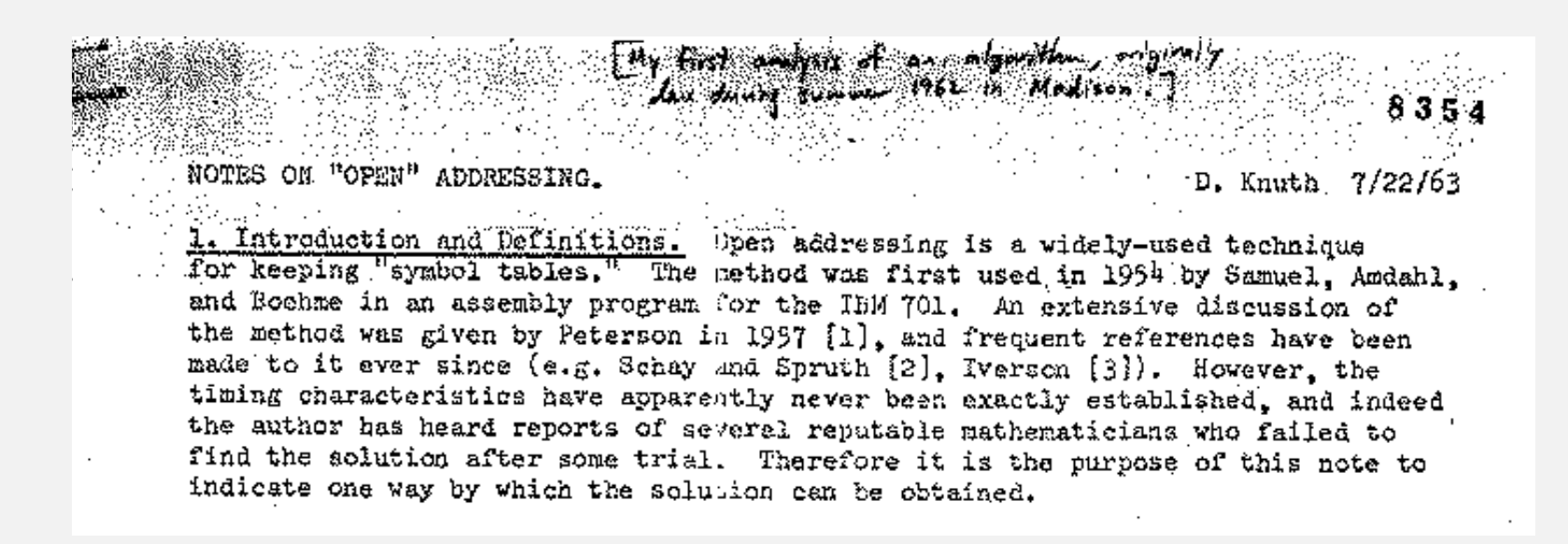

#### Parameters.

- ・*m* too large ⇒ too many empty array entries.
- *m* too small  $\Rightarrow$  search time blows up.
- Typical choice:  $\alpha = n/m \sim \frac{1}{2}$ .

# probes for search hit is about 3/2 # probes for search miss is about 5/2

⇥

### Resizing in a linear-probing hash table

Goal. Fullness of array ("load factor")  $n/m \leq \frac{1}{2}$ .

- Double length of array *m* when  $n/m \geq \frac{1}{2}$ .
- Halve length of array *m* when  $n/m \leq \frac{1}{8}$ .
- ・Need to rehash all keys when resizing.

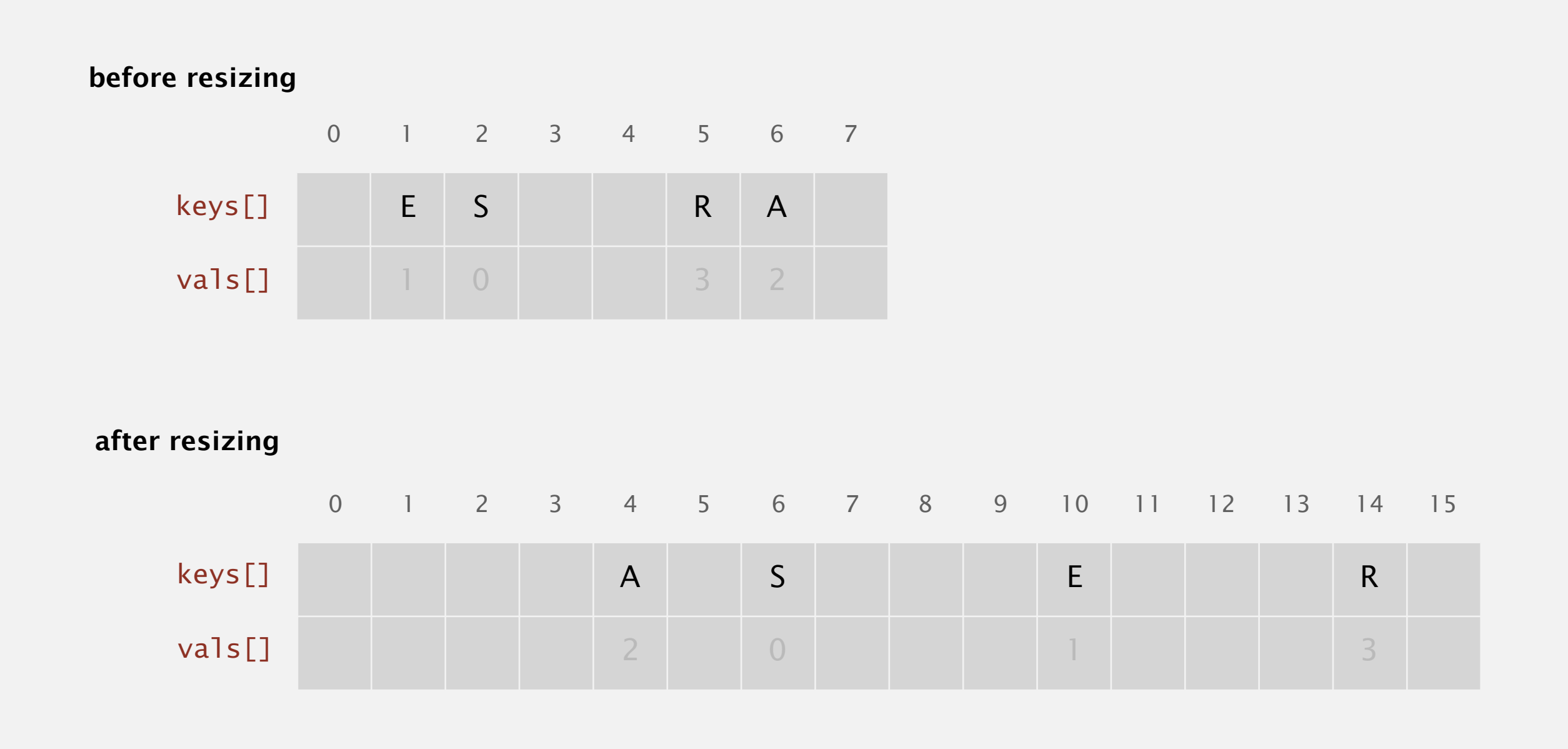

### Deletion in a linear-probing hash table

- Q. How to delete a key (and its associated value)?
- A. Requires some care: can't simply delete array entries.

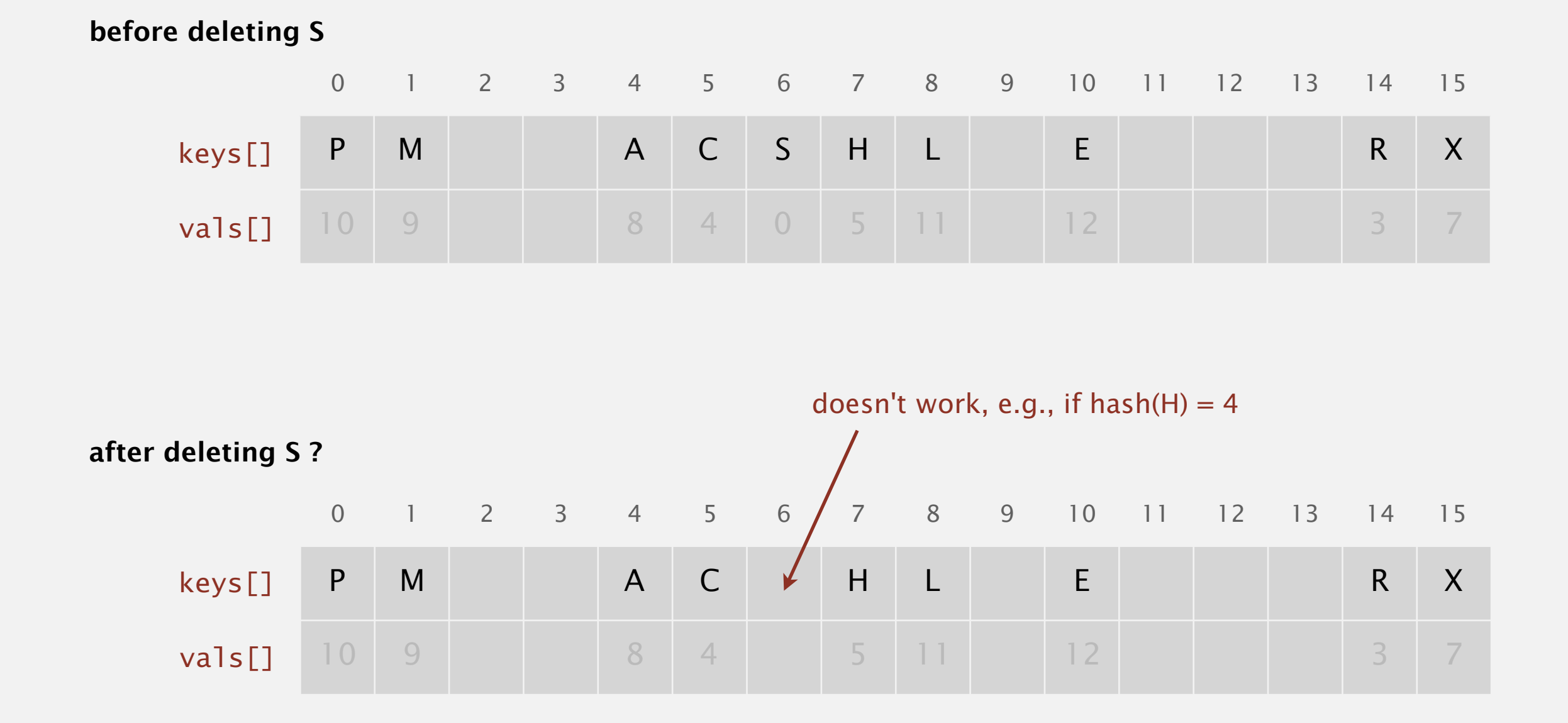

![](_page_44_Picture_178.jpeg)

† under uniform hashing assumption

### Separate chaining.

- **•** Performance degrades gracefully as number of keys increases.
- Clustering less sensitive to poorly-designed hash function. E 0 1
	- Potentially fewer probes.

### Linear probing.

- ・Less wasted space.
- ・Better cache performance (locality).

![](_page_45_Figure_8.jpeg)

keys[]

![](_page_45_Figure_10.jpeg)

### Hash tables.

- ・Simpler to code.
- ・No effective alternative for unordered keys.
- ・Faster for simple keys (a few arithmetic ops versus log *n* compares).

### Balanced search trees.

- ・Stronger performance guarantee.
- ・Support for ordered ST operations.
- Easier to implement compareTo() than hashCode().

### Java system includes both.

- Balanced search trees: java.util.TreeMap, java.util.TreeSet. < ed-black BST
	- ・Hash tables: java.util.HashMap, java.util.IdentityHashMap.

![](_page_46_Figure_12.jpeg)